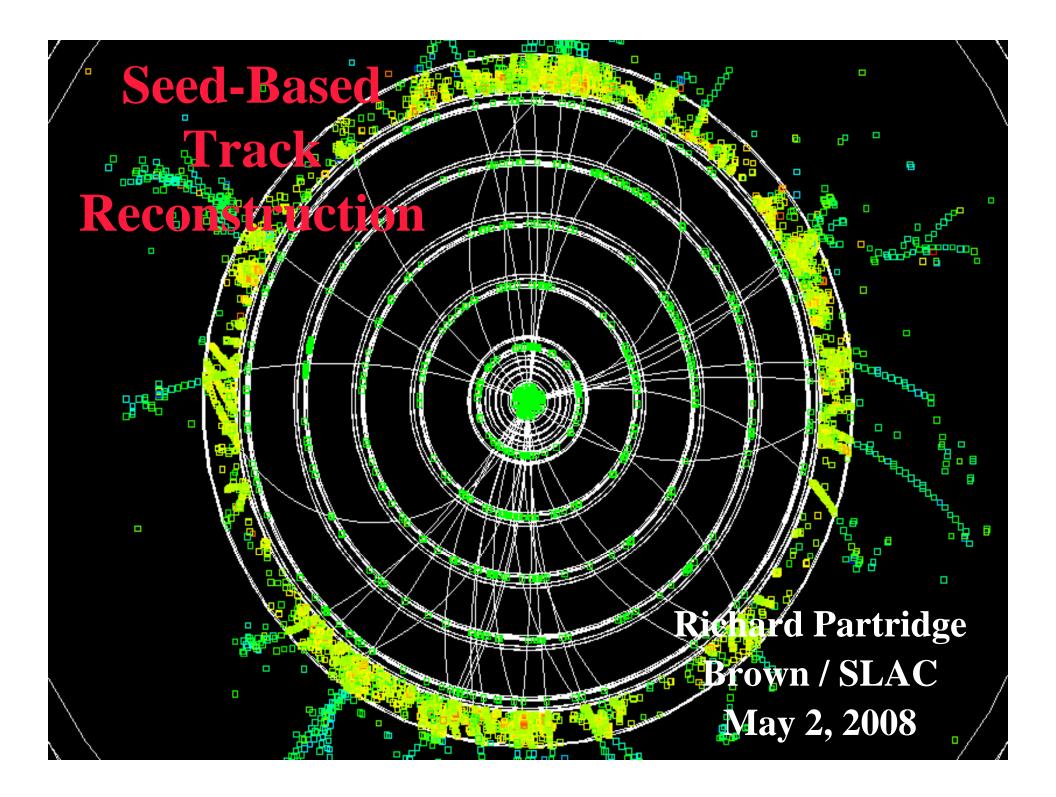

# • SiD • Track Reconstruction Overview

#### The 3 Phases of Track Reconstruction

#### Hit Digitization

- Turn GEANT energy deposits (SimTrackerHits) into hits (TrackerHits)
  - TrackerHits provide the hit position and covariance matrix used for track finding
- Full digitization models detailed geometry in GEANT and simulates charge collection, electronic digitization, and clustering of hit strips (see Tim's talk)
- Virtual segmentation divides cylinders / disks into virtual sensors allowing different segmentation schemes to be compared without rerunning GEANT

#### Track Finding

- Finds collections of TrackerHits that define a track
- See Rob Kutschke's talk at the SiD workshop for a survey of SiD algorithms
- This talk focuses on the SeedTracker package (C. Deaconu and RP)

#### Track Fitting

- Fits the track hits to determine the helix parameters and covariance matrix
- Weight matrix fitter does a  $\chi^2$  fit including multiple scattering correlations
- Kalman filter fitter provides adaptive fitting to multiple scattering

## • SiD • SeedTracker Philosophy

- Track finding begins by forming all possible 3 hit track seeds in the three "Seed Layers" specified by the user
  - Brute force approach to finding all possible track seeds
  - Helix formed from seed hits serves as the starting point for track finding
- Track finding is guided by a set of user defined "Strategies"
  - A strategy defines layers to be used, their roles, and constraints (e.g.  $p_T > x$ )
- All pattern recognition code is agnostic as to the type of hit
  - No differentiation between pixel or strip, barrel or forward sensors
- ◆ A fast helix fitter, HelicalTrackFitter, plays a central role
  - This is the only piece of code that needs to understand the differences between pixels and strips, barrels and disks, etc.
- Multiple Scattering must be accounted for in track finding
  - Superb intrinsic pixel/strip resolution ⇒ MS errors will typically be dominant
- All decisions based on  $\chi^2$  from fits and constraints ( $p_T > x$ )
  - No internal parameters or tuning is required if tracker geometry changes

# • SiD • Seedtracker Algorithm

- SeedTracker undertakes the following steps:
- 1. Organize hits
- 2. Create seeds
- 3. Fit seeds
- 4. Confirm seeds
- 5. Extend seeds
- 6. Merge seeds
- 7. Create Tracks
- These steps are described in more detail by the slides that follow

# • SiD • Step 1: Organize Hits

- Before calling the SeedTracker driver, HelicalTrackHits must be created and stored in the event
  - This is best done by calling HelicalTrackHitDriver
- HelicalTrackHits are used to isolate SeedTracker from the differences in the implementations of TrackerHits
- Code currently exists to create HelicalTrackHits from both "Tim's hits" (full digitization, planar geometry) and "Dima's hits" (virtual segmentation)
- SeedTracker uses a HitManager class to organize and manage the HelicalTrackHits
  - Primarily used to allow fast retrieval of hits for a given layer
  - Layers are specified by their detector name (TrackerBarrel, VertexForward, etc.), layer number (0, 1, 2, ...), and BarrelEndcapFlag (BARREL, ENDCAP\_NORTH, ENDCAP\_SOUTH)

# • SiD • Step 2: Find Seeds

- Strategy must have exactly 3 "Seed Layers"
- To find all possible seeds, SeedTracker loops over all viable combinations of 3 hits in the 3 seed layers
- Reduce the combinatorics by eliminating hit combinations inconsistent with p<sub>T</sub> and impact parameter constraints
  - Iterate over all hits in the first seed layer
  - Discard hits in the second seed layer not consistent with the first layer hit and a helix having the minimum p<sub>T</sub> and maximum impact parameter
  - Similarly, discard hits in the third seed layer not consistent with the second layer hit and a helix having the minimum p<sub>T</sub> and maximum impact parameter
  - Improvements are probably possible have not yet found general solution

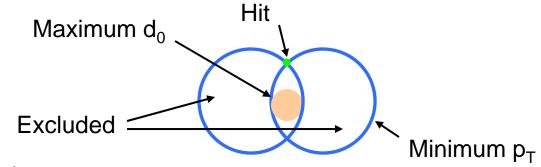

# • SiD • Step 3: Fit Seeds

- First fit a helix to the 3 seed hits without MS errors
  - First determination of the helix parameters  $\omega \equiv 1/R$ ,  $d_0$ ,  $\phi_0$ ,  $z_0$ , and  $tan(\lambda)$
- Calculate the MS errors for each hit using this helix
- Perform a second helix fit including MS errors
- If necessary, calculate a constraint χ<sup>2</sup> to estimate the increase in χ<sup>2</sup> needed to pull into compliance with the constraint
  - Constraints:  $p_T > p_T^{min}$ ,  $|d_0| < d_0^{max}$ ,  $|z_0| < z_0^{max}$
  - Example: if  $(|z_0| > z_0^{\max}) \chi^2 = \chi^2 + (|z_0| z_0^{\max})^2 / \sigma^2(z_0)$
- Reject seeds that fail the  $\chi^2$  cut
  - $\chi^2$  cut is applied to the sum of the fit  $\chi^2$  and the constraint  $\chi^2$

# • SiD • Detour: Helix Finding

- First perform a circle fit using x,y coordinates of all hits
  - Kariaki algorithm used to determines track parameters  $\omega \equiv 1/R$ , d<sub>0</sub>, and  $\phi_0$
- Find the path lengths s along the track from the point of closest approach to each hit
  - Algorithm will follow curling tracks as long as the track direction changes by <π between adjacent hits in z</li>
- Determine the  $z_0$  and  $tan(\lambda)$  track parameters
  - $z = z_0 + s * \tan(\lambda)$
  - If there are >1 pixel hits, do a straight-line fit using only the pixel hits
  - If there are 0 pixel hits, do a ZSegment fit using all strip hits
  - If there is 1 pixel hit, treat the pixel hit as a short strip and do a ZSegment fit

#### • SiD • Detour: ZSegment Fit

- Strips are bounded in z ⇒ for 2 or more strip layers there are constraints on the helix paramaters z<sub>0</sub> and tanλ
  - Results in a polygonal allowed region in  $z_0 tan\lambda$  parameter space
  - "Fit parameters" are taken from centroid of allowed region
  - Covariance matrix calculated assuming all points in allowed region of parameter space are equally probable

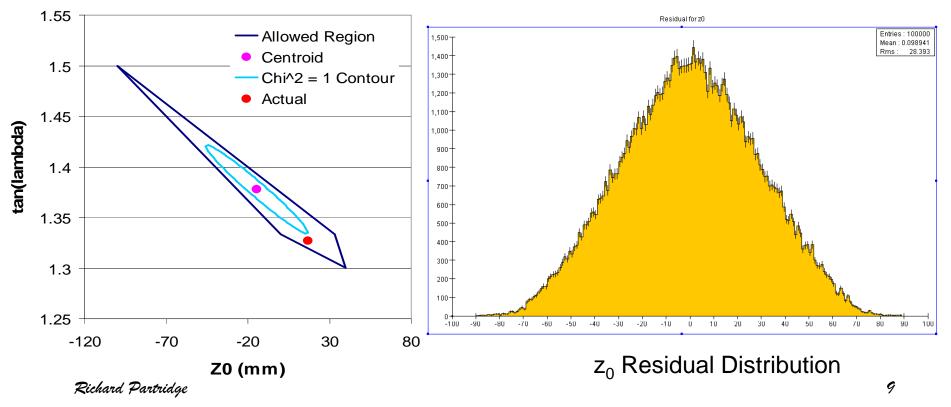

# • SD • Detour: Multiple Scattering Errors

- SeedTracker constructs a model of the tracker material
  - Each tracking element listed in the compact.xml geometry description is modeled as either a cylinder or disk

#### Multiple scattering errors are calculated based on this model

- For each hit, find all material cylinders and disks encountered between the DCA and the hit using the current estimate of the helix parameters
- Determine the amount of material traversed in each material layer that is crossed, taking into account track angle, and calculate the MS contribution
- Add all multiple scattering errors for this hit in quadrature
- Correlations in the MS are ignored for track finding
  - Essential for track fitting, where the accuracy of the helix error matrix is of considerable importance

## • SiD • Step 4: Confirm Seed

- Confirm the track seed by trying to add additional hits
  - Goal is to quickly eliminate seeds that don't correspond to real tracks
  - Hits are not necessarily required on every confirmation layer could have 2 confirmation layers and require ≥1 confirmation hit between the 2 layers
  - One confirmation hit is typically sufficient

#### Confirmation algorithm:

- For the first confirmation layer, sort hits in this layer by their x-y distance from the helix
- Add the closest hit to the current helix and refit
- If an acceptable  $\chi^2$  is found, keep this hit combination
- Loop over the sorted confirmation layer hits until the increase in the circle fit χ<sup>2</sup> exceeds the χ<sup>2</sup> cut
- If the best fit for this confirmation layer increases the χ<sup>2</sup> by more than the bad hit cut, also keep the input seed
- Repeat for any additional confirmation layers
- Discard seeds where the minimum number of confirmation hits are not found

## • SiD • Step 5: Extend Seed

- Extend the seed to include hits in additional tracking layers
- Typically include all additional layers track might traverse
- Extend seed algorithm is essentially the same as the algorithm for confirming seeds
  - Strategy specifies the total number of hits required for a valid track

## • SiD • Step 6: Merge Seeds

- The extend algorithm produces a collection of track seeds that satisfy all of the requirements specified by the strategy
- If multiple strategies are defined, steps 2-5 are repeated for each strategy
- There will generally be multiple similar track seeds for each real track
- Duplicate track seeds are eliminated by the merge algorithm
  - Any pair of track seeds sharing more than one hit are merged
  - If one track seed has >1 additional hit, then the seed with the most hits is kept
  - If one track seed has 1 additional hit, then the seed with the larger number of hits is kept unless the difference in χ<sup>2</sup> between the two track seeds exceeds the bad χ<sup>2</sup> cut, in which case the track seed with the better χ<sup>2</sup> is kept
  - If the pair of track seeds have the same number of hits, then the seed with the lower  $\chi^2$  is kept

## • SiD • Step 7: Create Tracks

- Tracks are created for the track seeds that survive the merge algorithm
- The track parameters and covariance matrix are taken from the last helix fit that includes all of the hits assigned to the track
- The track also contains the list of HelicalTrackHits assigned to the track seed
  - This list can then be used by track fitting algorithms

# • SiD • First Results

- Pythia qqbar events (uds)
- Outside in algorithm seeded from tracker barrel layers 3, 4, 5
- Inside out algorithm (vertex seeded) also works

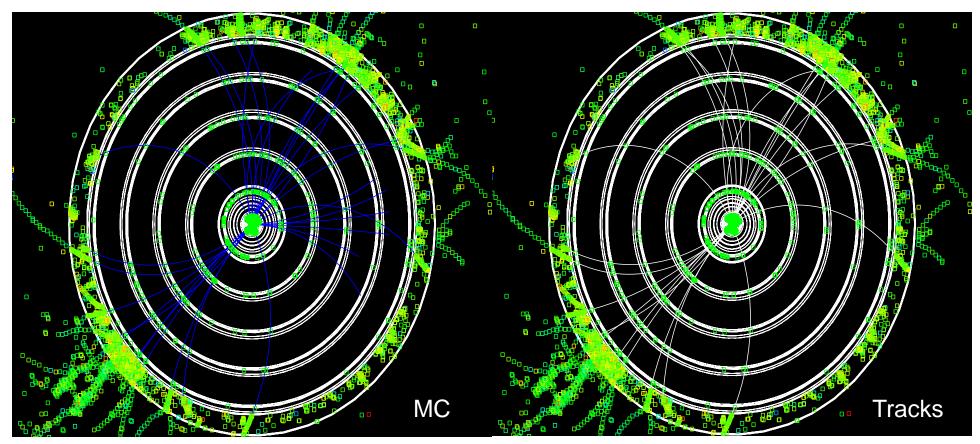

# • $\widehat{S_iD}$ • $\chi^2$ Distribution

Tracks have typically 10 r-\$\phi\$ and 5 z measurements

- Helix has 5 parameters, so fits have ~10 DOF
- $\chi^2$  distribution looks reasonable

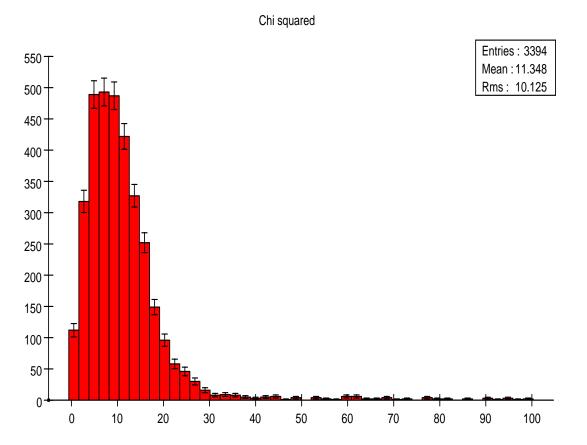

# · SiD · Track Purity

- Hits contains a list of MC particles that contributed to the hit
- Track purity is the fraction of hits on the track due to the MC particle with the most hits on the track
  - Purity = 1 if all hits are from the same MC particle

| 4          | L _ |               | _  |               | - | <b>T</b> |
|------------|-----|---------------|----|---------------|---|----------|
| <i>e</i> ' | e   | $\rightarrow$ | tt | $\rightarrow$ | 6 | Jets     |
|            |     |               |    |               |   |          |

| Hits | Fraction | Ave Purity |  |  |
|------|----------|------------|--|--|
| 7    | 1.3%     | 76.3%      |  |  |
| 8    | 0.2%     | 96.9%      |  |  |
| 9    | 7.7%     | 99.6%      |  |  |
| 10   | 90.9%    | 99.7%      |  |  |
| All  | 100%     | 99.4%      |  |  |

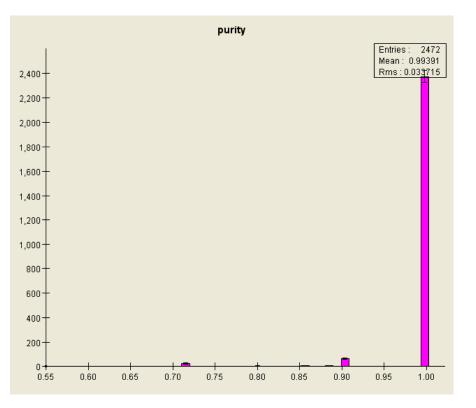

# • SiD • Using SeedTracker

- The SeedTracker, HelicalTrackFitter, and ZSegmentFitter source code are in CVS at:
  - org.lcsim.contrib.seedtracker
  - org.lcsim.fit.helicaltrack
  - org.lcsim.fit.zsegment
- Code is still in active development
  - Please let Cosmin Deaconu (<u>cozzyd@stanford.edu</u>) and RP (richp@slac.stanford.edu) know if you are using the code so we can keep you apprised of updates / changes
- The next 3 slides show example code for setting up a strategy and an example driver for SeedTracker
  - For brevity, some preamble info was removed the full version of this example code can be found at org.lcsim.contrib.partridge.example

## • SiD• Sample Code I: Setting up a Layer List

public class MyStrategy {
 private List<SeedStrategy>\_strategylist = new ArrayList<SeedStrategy>();

public MyStrategy() {

// Setup the list of layers to be used and their role (seed, confirm, or extend) BarrelEndcapFlag barrel = BarrelEndcapFlag.BARREL; List<SeedLayer>lyrlist = new ArrayList<SeedLayer>(); lyrlist.add(new SeedLayer("VertexBarrel",0,barrel,SeedType.Extend)); lyrlist.add(new SeedLayer("VertexBarrel",1,barrel,SeedType.Extend)); lyrlist.add(new SeedLayer("VertexBarrel",2,barrel,SeedType.Extend)); lyrlist.add(new SeedLayer("VertexBarrel",3,barrel,SeedType.Extend)); lyrlist.add(new SeedLayer("VertexBarrel",4,barrel,SeedType.Extend)); lyrlist.add(new SeedLayer("TrackerBarrel",0,barrel,SeedType.Extend)); lyrlist.add(new SeedLayer("TrackerBarrel",1,barrel,SeedType.Confirm)); lyrlist.add(new SeedLayer("TrackerBarrel",2,barrel,SeedType.Seed)); lyrlist.add(new SeedLayer("TrackerBarrel",3,barrel,SeedType.Seed)); lyrlist.add(new SeedLayer("TrackerBarrel",4,barrel,SeedType.Seed));

## • SiD • Sample Code II: Creating a Strategy

```
// Create the "OutsideInBarrel" strategy and set its parameters
SeedStrategy outsideinbarrel = new SeedStrategy("OutsideInBarrel",lyrlist);
outsideinbarrel.putMinPT(1.0); // Set minimum pT at 1 GeV
outsideinbarrel.putMaxDCA(1.0); // Set maximum d0 at 1 mm
outsideinbarrel.putMaxZ0(1.0); // Set maximum z0 at 1 mm
outsideinbarrel.putMinConfirm(1); // Require at least 1 confirmation hit
outsideinbarrel.putMinHits(7); // Require at least 7 total hits
outsideinbarrel.putMaxChisq(50.); // Set maximum chi^2 at 50
outsideinbarrel.putBadHitChisq(15.); // Set chi^2 change for suspect hits
```

```
_strategylist.add(outsideinbarrel); // Add the strategy to our strategy list
```

```
public List<SeedStrategy> getStrategies() { // Method to return the strategy list
    return _strategylist;
```

## • Side Sample Code III: Tracking Driver

public class MyTrackerDriver extends Driver

```
public MyTrackerDriver()
```

add(new VSExampleDriver()); // Add a hit digitization driver

HelicalTrackHitDriver hitdriver = new HelicalTrackHitDriver(); hitdriver.addCollection("StandardTrackerHits",HitType.VirtualSegmentation); add(hitdriver); // Add a driver to make the HelicalTrackHits used by SeedTracker

MyStrategy strategylist = new MyStrategy(); // Create the SeedTracker strategies

add(new SeedTracker(strategylist.getStrategies())); // Add the SeedTracker driver
}
public void process(EventHeader event)

```
super.process(event);
return;
```

# • SiD • Forward Tracking

- Code currently implements barrel layers where you measure the azimuthal coordinate and have either a z measurement (pixels) or a z segment (strips)
- Working on implementing forward layers where the measurements coordinates are r and r\*\u03c6
  - Extending hit infrastructure to handle 3D stereo hits constructed from pairs of strip hits
  - Need to account for separation of layers and track angle
    - Hit position will change depending on angle of track
  - Small modification to s-z fitting required since measurement coordinate is r, not z

$$z = z_0 + s \tan \lambda$$
$$\sigma_z \sim \frac{dz}{dr} \sigma_r$$

# • SiD • Future Plans

- Test tracking for full digitization / planar geometry when events are available
- Finish up a few loose ends for forward tracking
- Continue to add diagnostics, tune up tracking performance, improve documentation, etc.
- Integrate track finding and track fitting
  - Nick Sinev's weight matrix fitter ( $\chi^2$  based fitter)
  - Caroline Milstein's Kalman filter fitter (developed for muon reconstruction)
  - Rob Kutschke is developing a Kalman filter fitter using the TRF packages